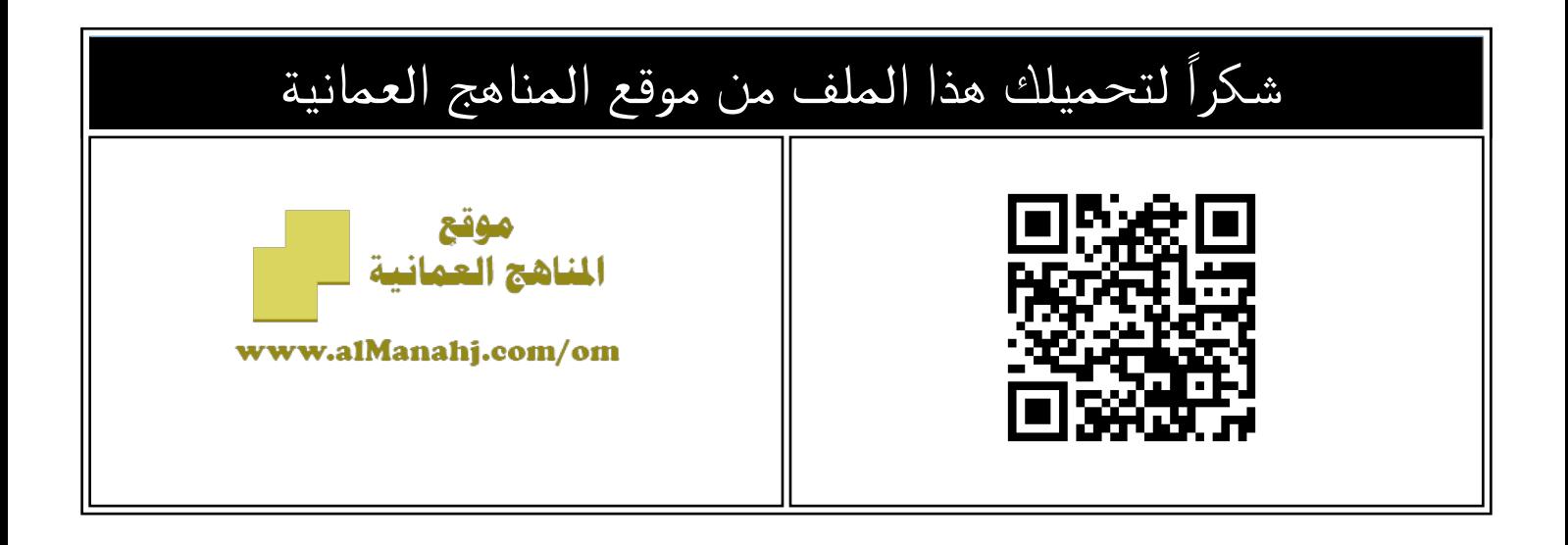

## نموذج إجابة نموذج الامتحان التجريبي النهائي الجديد

موق<u>ع المناهج</u> <mark>⇔ <u>المناهج العمانية</u> ⇔ <u>الصف الت</u>اسع ← [رياضيات](https://almanahj.com/om/9math) ⇔ ا<u>لفاف</u> الثان*ي* ⇔ <u>[الملف](https://almanahj.com/om/id=11532)</u></mark>

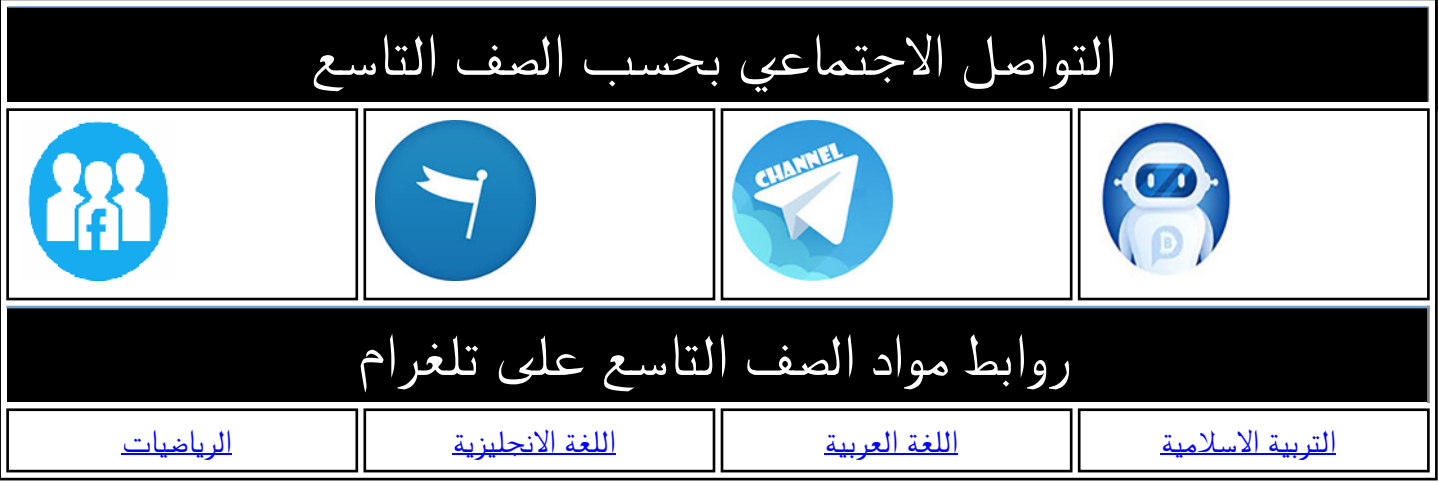

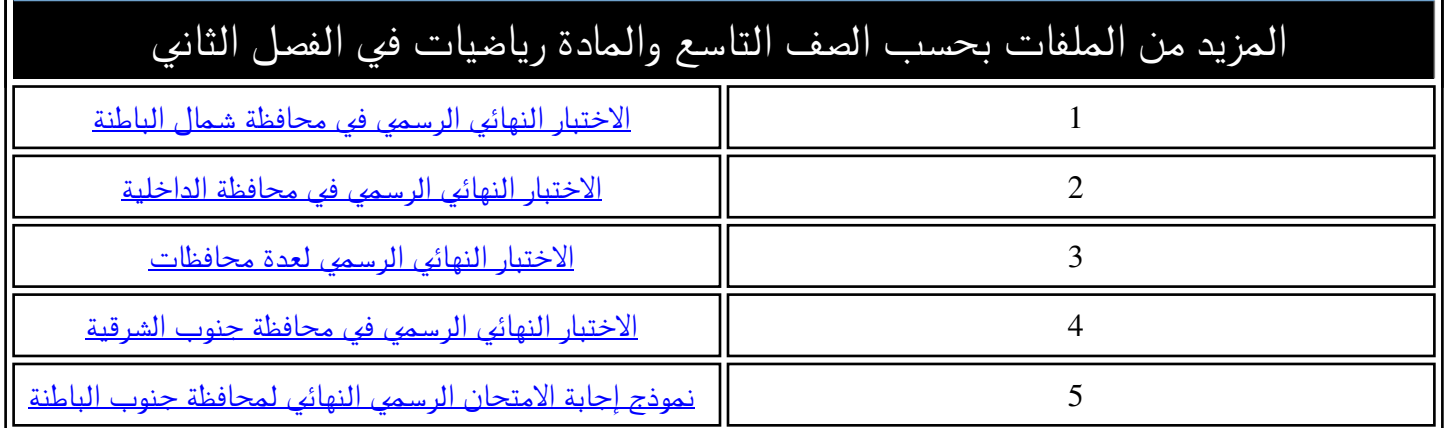

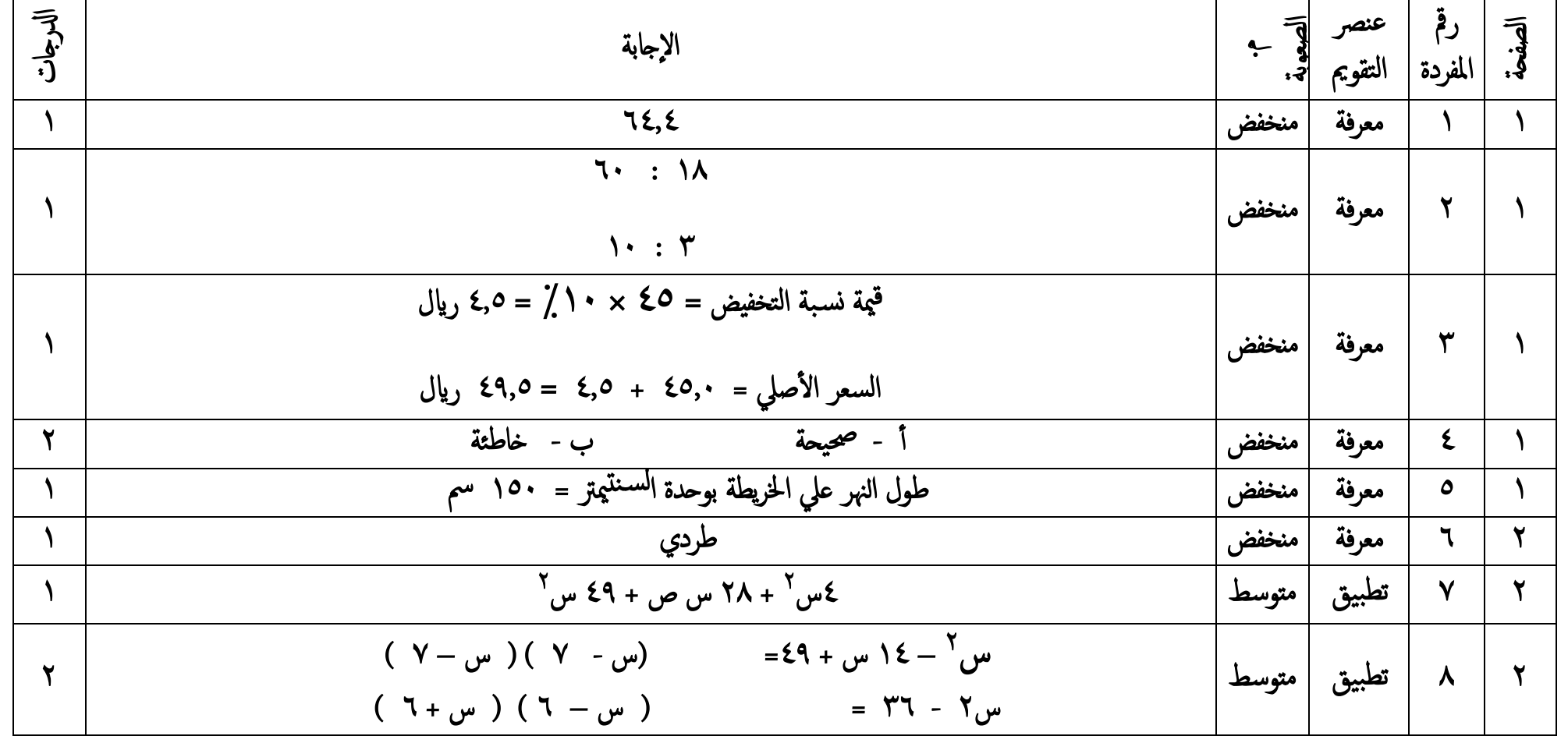

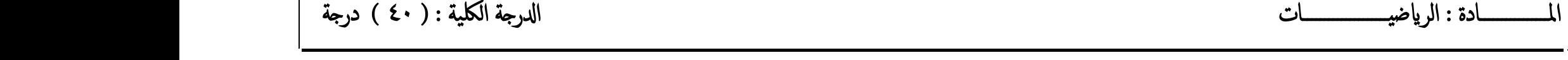

**ي للعام ي الدراس نهاية الفصل الثان الدراسـي 1444ه – 2022 / 2023 م** 

موذج إجابة امنحان الرياضيات الناساع  $\Box$ 

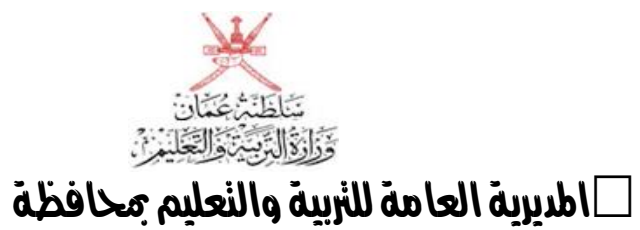

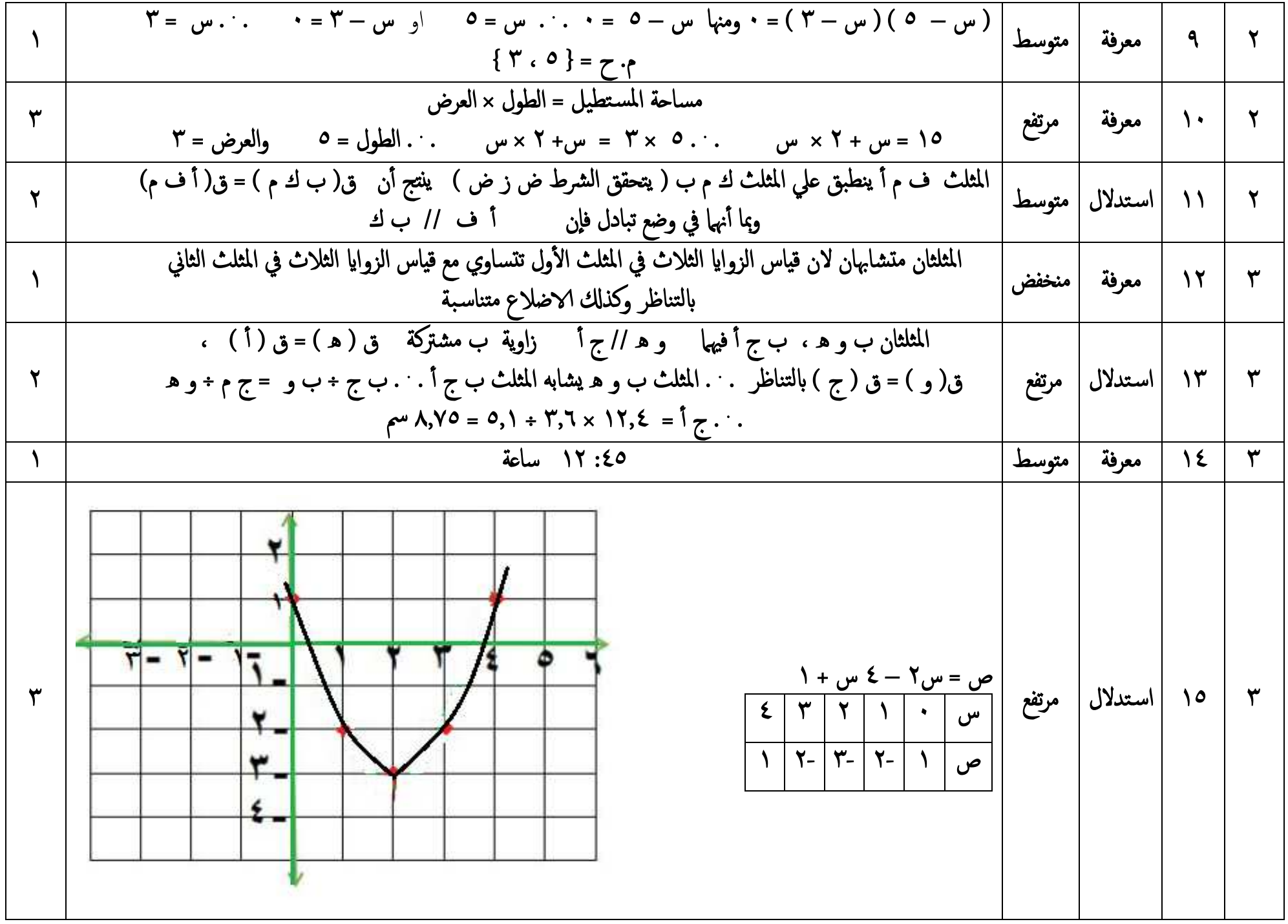

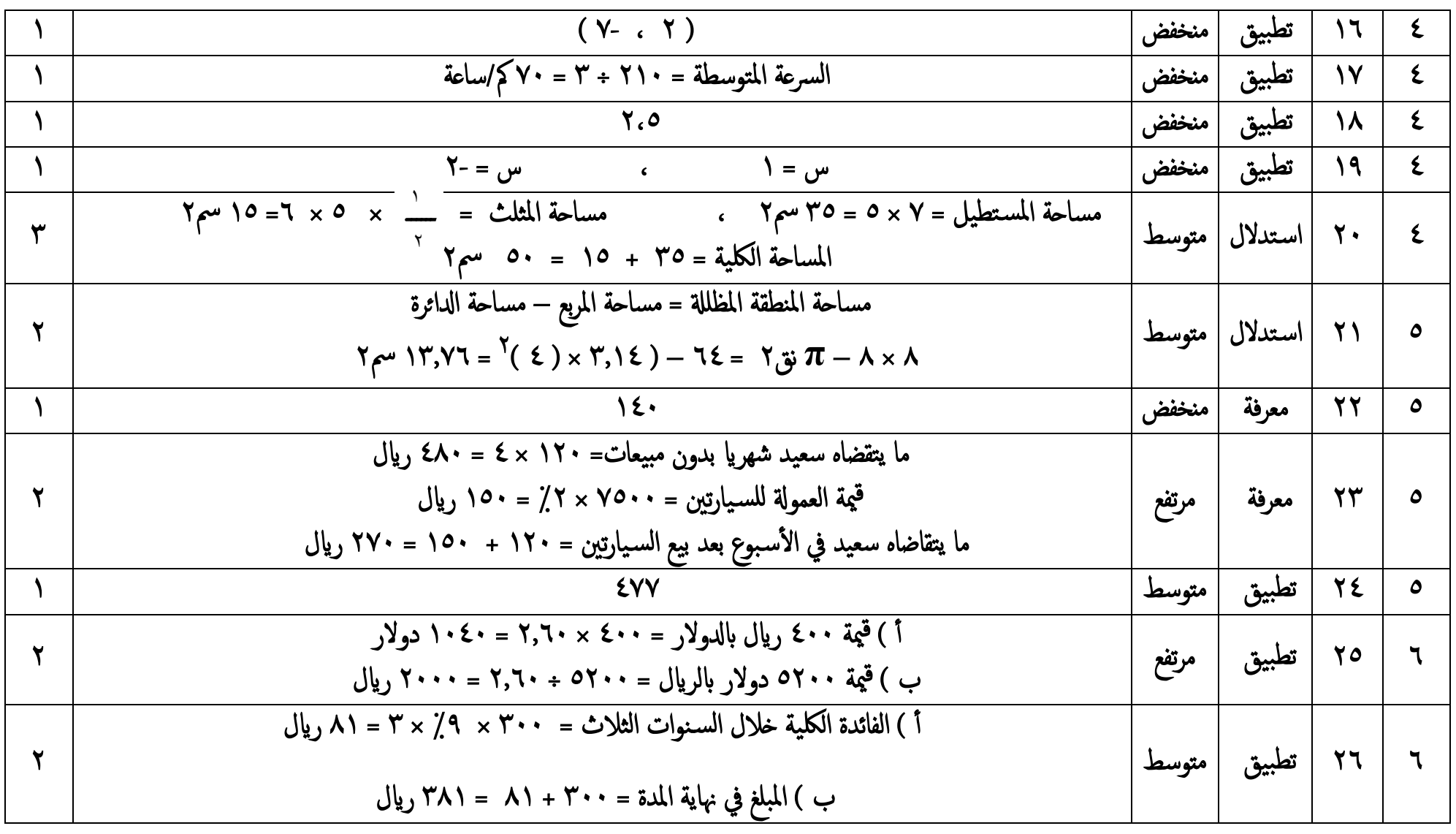

نهایة نموذج الإجابة